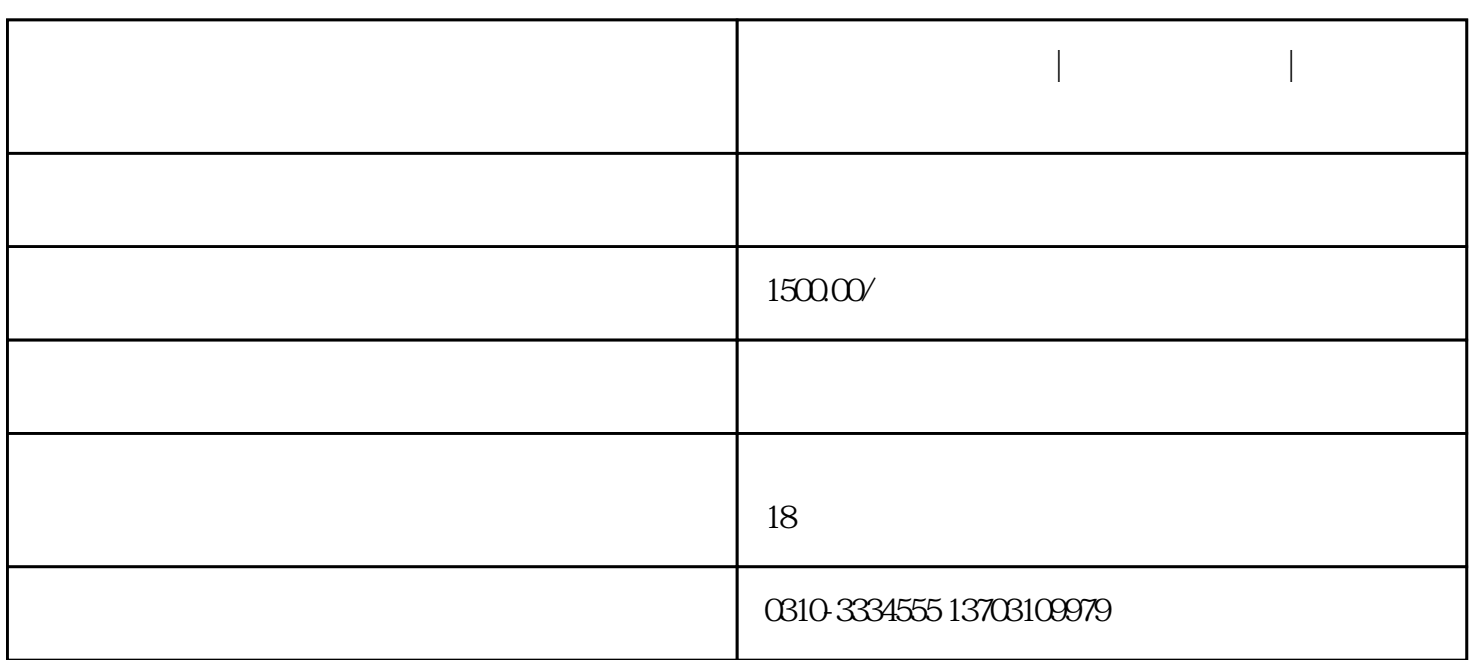

准确来说,公司的经营范围分为"一般经营项目"和"许可经营项目"两类:一般经营项目可自主经营  $\frac{175}{175}$  is the contract of the contract of the contract of the contract of the contract of the contract of the contract of the contract of the contract of the contract of the contract of the contract of the contract

 $\alpha$ , and  $\alpha$ , and  $\alpha$ 

 $\mathcal{L}$  , and the contract of  $\mathcal{L}$  , and  $\mathcal{L}$  , and  $\mathcal{L}$  is the set  $\mathcal{L}$  and  $\mathcal{L}$  and  $\mathcal{L}$  is the contract of  $\mathcal{L}$ 

营业。这就是许可经营项目,而且小吃店属于后置审批。如何判断何为"前置"何为"后置"?

**邯郸复兴区注册公司|复兴区公司注册|工商注册代理**

 $X$ X $X$ 

 $\sqrt{2\pi}$ / $\sqrt{2\pi}$ );